## Лист1

## **Mastech MS8205С**

Цифровой мультиметр Mastech MS8205С c автоматическим выбором пределов измерения имеет большой (высота символов 20 мм) 31/2-разрядный ЖК дисплей и 40-сегментную линейную графическую шкалу в нижней части ЖКД, отображающую значение измеренной величины в мнемоническом виде.. Измерительный прибор MS8205C позволяет производить измерения величин силы постоянного и переменного тока, постоянного и переменного напряжения, сопротивления, емкости конденсаторов и температуры. Выбор пределов измерения происходит автоматически. В приборе применена электронная защита от перегрузки. Клеммы для подключения щупов имеют механическую защиту от ошибки подключения. С помощью цифрового мультиметра MS8205С можно проверять полупроводниковые диоды и прозванивать электрические цепи. Полученные результаты можно зафиксировать с помощью функции DATA HOLD. Питание мультиметра осуществляется от одной батареи 9В типа "Крона". В комплекте поставки мультиметра Mastech MS8205С входит комплект щупов и инструкция на русском языке. Технические характеристики цифрового мультиметра Mastech MS8205С

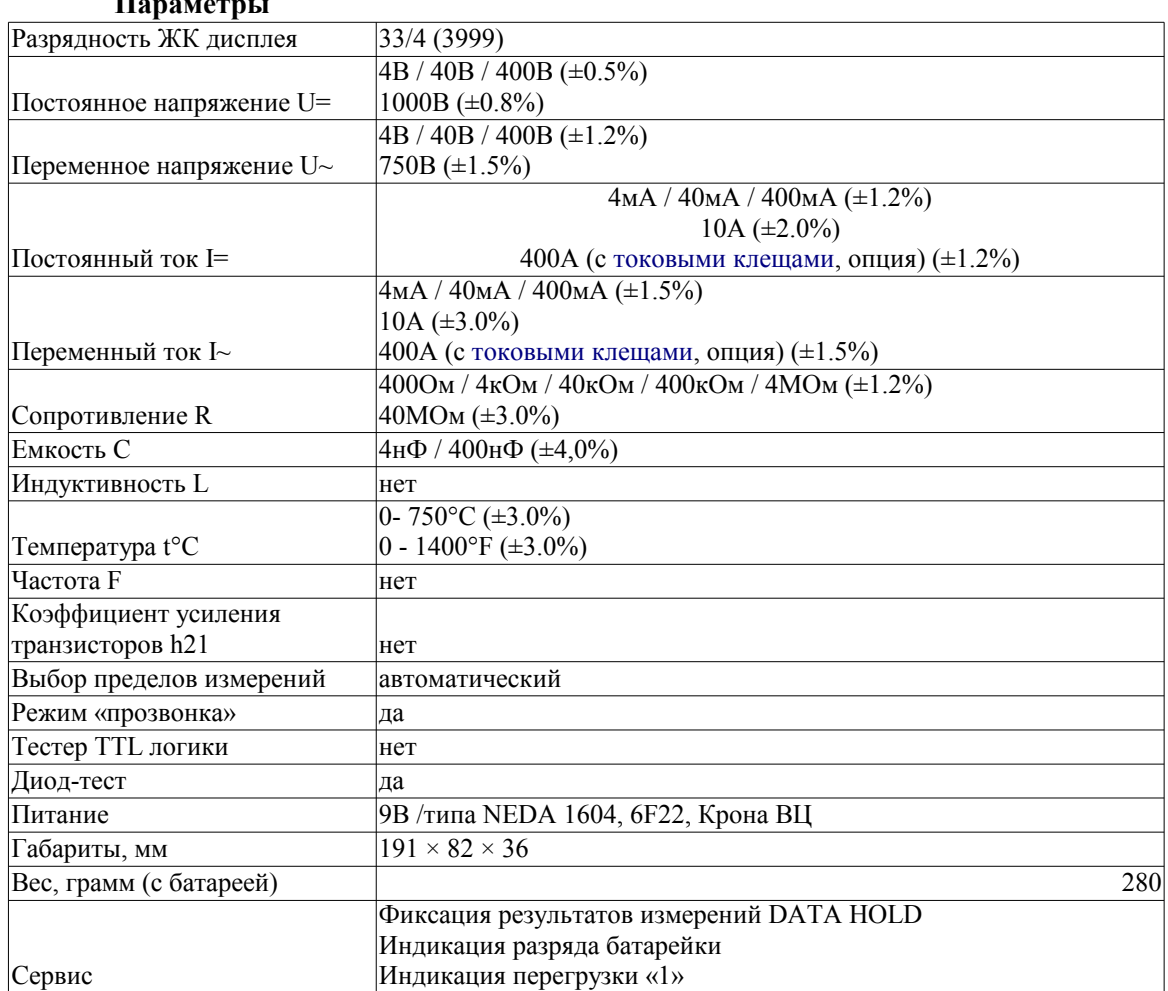

## **Параметры**